## **Abbondanza**

Indica fino a dove aumentare la grafica oltre la linea di taglio per evitare che si veda il bianco del foglio una volta effettuata la fustellatura.

#### **Taglio**

Indica il taglio finale della scatola. Consigliamo di posizionare elementi importanti ad almeno 3mm da questo margine.

### **Cordonatura**

Indica dove viene piegata la scatola. Consigliamo di non posizionare elementi importanti su queste pieghe perchè la cordonatura potrebbe non renderle ben visibili.

## **Colla**

Indica la posizione in cui verrà applicata la colla. Fai attenzione a non posizionare nessuna grafica o lascia la porzione di bianco già inserita su questa porzione di espositore: perchè la colla faccia maggior presa c'è bisogno che il foglio sia bianco.

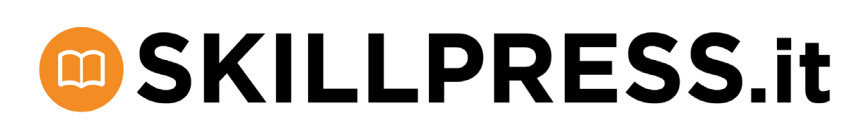

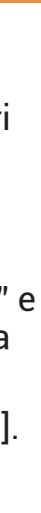

Indicazioni sull'utilizzo del template:

- lavorare sul livello chiamato "Grafica" e lasciare gli altri bloccati;
- non modificare dimensioni e/o colori dei tracciati presenti sugli altri livelli;
- prima dell'esportazione nascondere i livelli: "Istruzioni" e "Template" in modo che nel pdf rimanga solo la grafica da stampare e il margine di Abbondanza;
- salvare il pdf con impostazione [Stampa di alta qualità].

# **ESPOSITORE RETTANGOLARE - A4 formato chiuso 21x29,7cm**

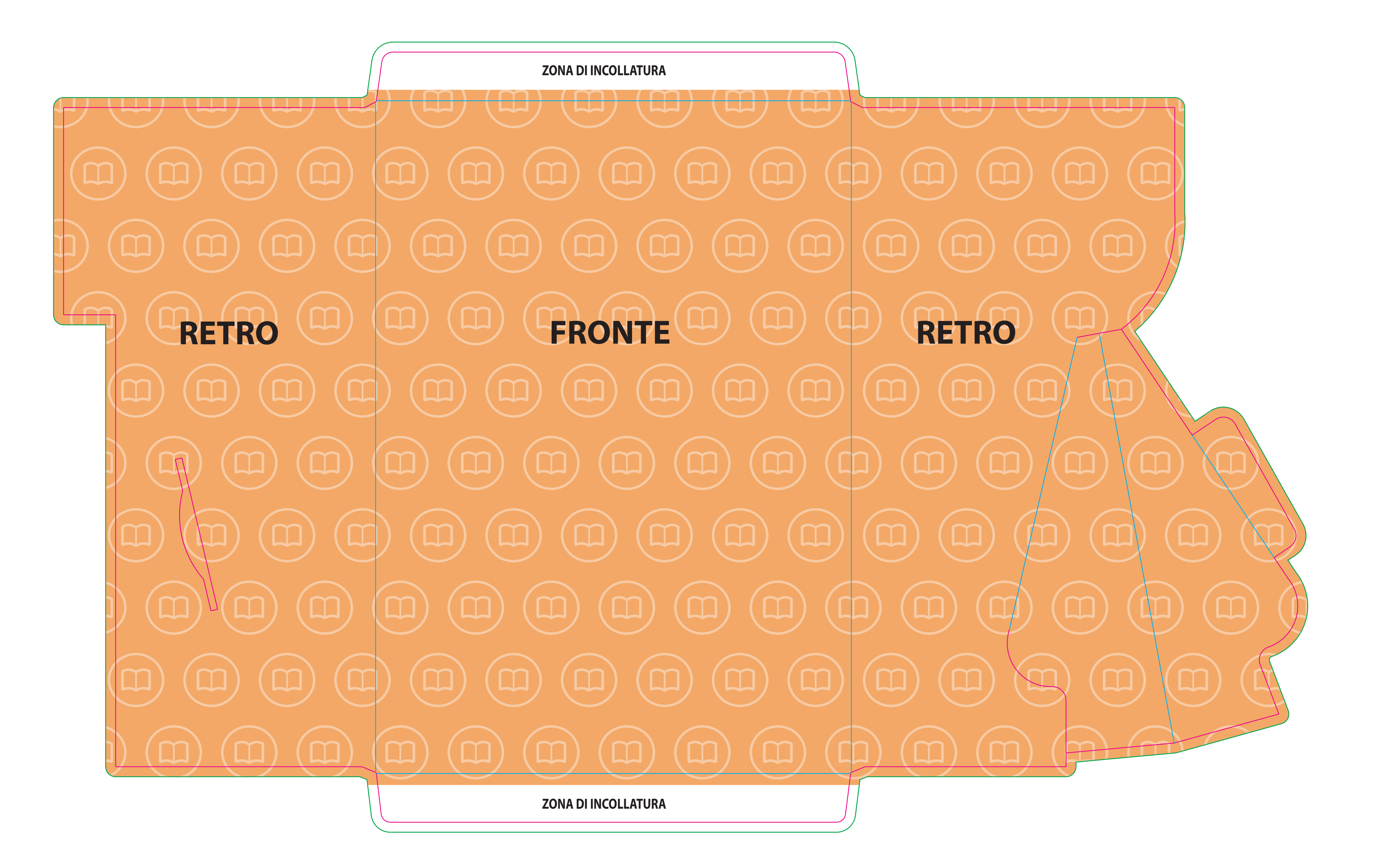